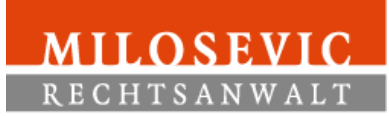

## **Aufnahmebogen**

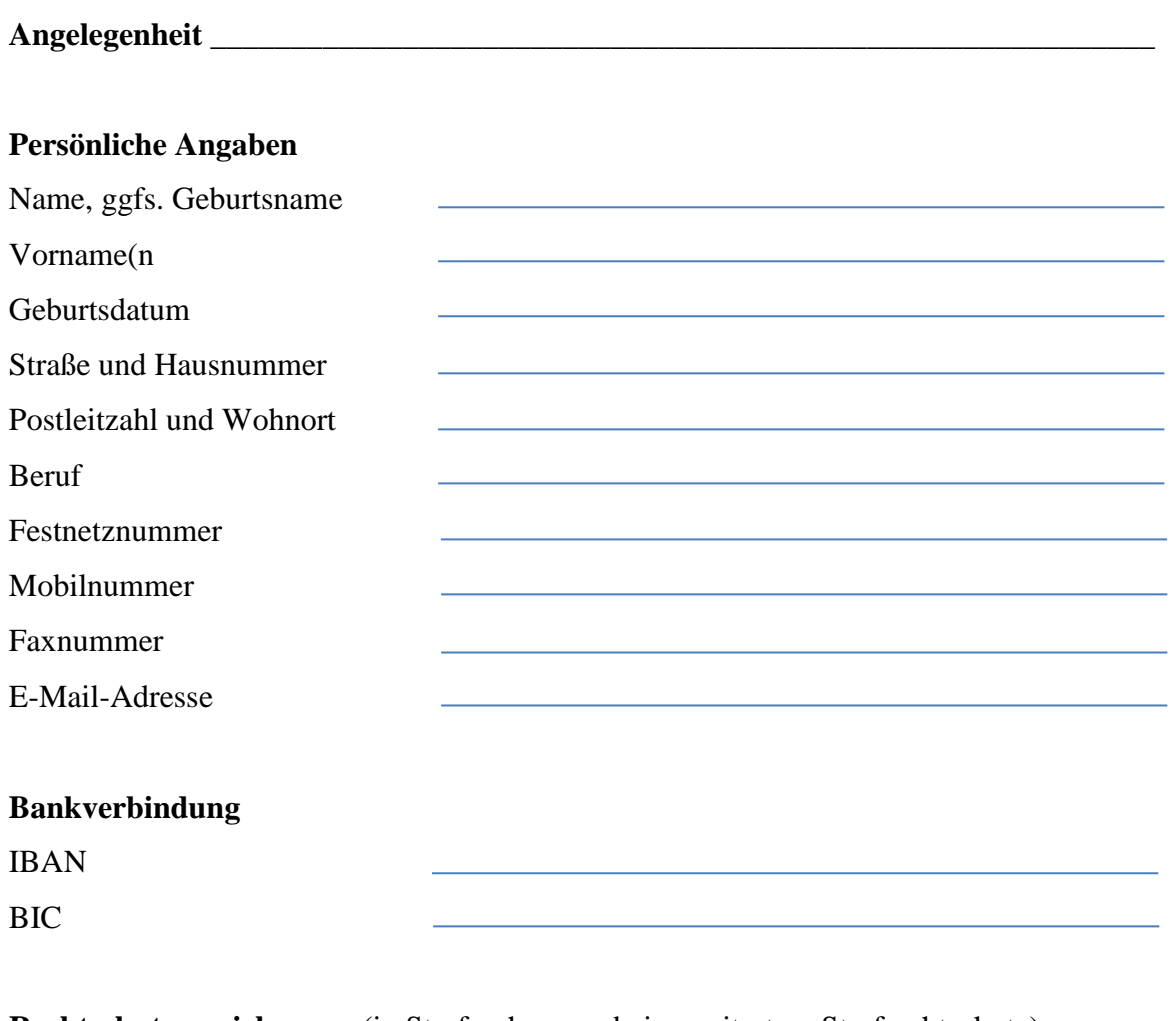

**Rechtschutzversicherung** (in Strafsachen nur bei erweitertem Strafrechtschutz)

Falls ja, Versicherung Versicherungsnummer Versicherungsnehmer (falls nicht selbst)

## **Sonstiges**

- o ich bin zum Vorsteuerabzug berechtigt
- o eine Rechtschutzversicherung hat bereits Deckungszusage erteilt
- o ich verfüge über geringes Einkommen und möchte Beratungshilfe oder Prozess- /Verfahrenskostenhilfe in Anspruch nehmen (Bitte gesonderte Informationen dazu im Sekretariat anfordern)
- o mir wurde bereits ein Beratungshilfeschein erteilt

## **Rücksprache bitte ich**

- o telefonisch
- o per Mail
- o ausschließlich schriftlich zu halten